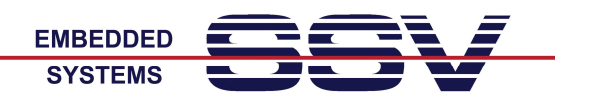

## **Wichtiger Hinweis: DNP/SK29-ECC**

Für den Zugriff auf einen Cloud-basierten Service (zum Beispiel Amazon S3) benötigt der DIL/NetPC DNP/2486 eine Verbindung zum Internet. Darüber hinaus ist ein Zugriff auf einen DNS-Server erforderlich.

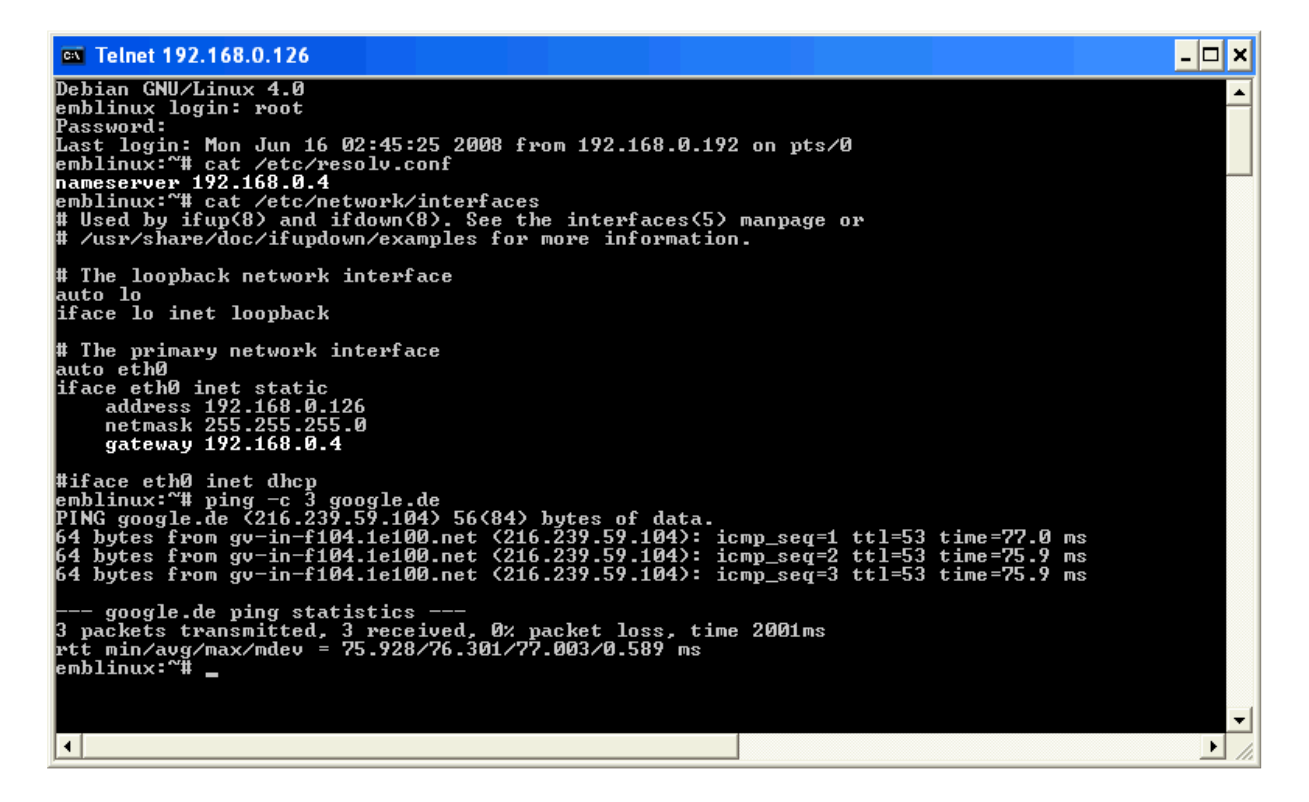

Bei manueller IP-Konfiguration des DIL/NetPCs muss die IP-Adresse des DNS-Servers in die Datei **/etc/resolv.conf** eingetragen werden.

Die IP-Adresse des Gateways, über welches der DNP/2486 das Internet erreichen kann, wird in der Datei **/etc/network/interfaces** erwartet.

Überprüfen Sie beide Dateien und die Verbindung zum Internet im Rahmen einer Telnet-Sitzung mit den hier folgenden Eingaben:

```
cat /etc/resolv.conf 
cat /etc/network/interfaces 
ping google.com
```